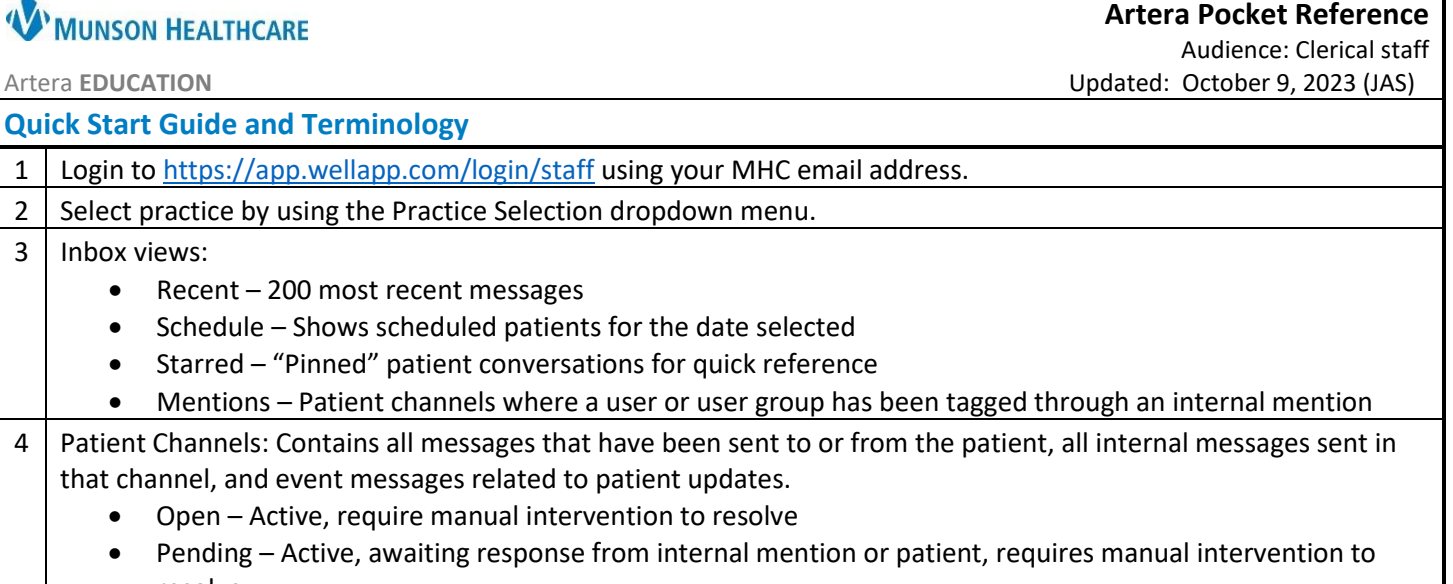

• Pending - Acti resolve • Closed – Inactive, no longer needs attention 5 Smart Phrase – Individualized messages for your patients. Messages appear with the generic Smart Phrase

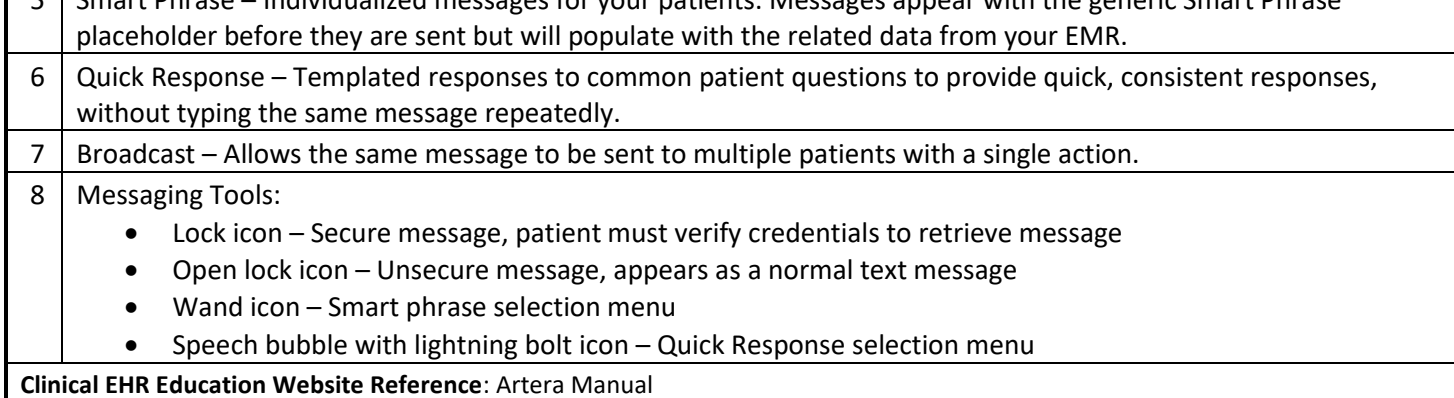

**Clinical EHR Education Website Reference**: Artera Manual

**Artera EDUCATION** 

**W** MUNSON HEALTHCARE

3 | Inbox views:

• Recent  $-200$